# GRADUATION COHORT RESOLUTION REQUEST (Optional) INSTRUCTIONS

Nebraska Department of Education Data Services 301 Centennial Mall South, PO Box 94987 Lincoln, NE 68509-4987 NDE Helpdesk (888) 285-0556 Fax: (402) 471-0774

These instructions were last updated: March 18, 2011

#### **DUE DATE**

The Graduation Cohort Resolution Request is an optional form that is open year around. The school year for this request is from August 1<sup>st</sup> through July 31<sup>st</sup>.

#### **SCOPE**

This request is optional and may be completed by school districts that need to correct Cohort data submitted on the NSSRS Student template through the NSSRS. This request can be for multiple school years.

#### **DIRECTIONS FOR COMPLETING THE ON-LINE REQUEST**

#### MAIN PAGE OF THE REQUEST

To complete the request, user will need to complete the Contact Information:

Person to Contact Regarding This Request: Please enter first and last name.

Phone Number: Enter complete phone number: (XXX) XXX-XXXX OR XXX-XXXX-XXXX

E-mail: Provide email where you can be reached.

Best Available Time to Reach Contact: Day and/or Time

Regional NDE Trainer: Enter if you know who your NDE Trainer is.

Click on "Save Contact"

#### **COMPLETE REQUEST** – Click here to submit students for review.

The main page of this request will show all students that the district has submitted for review.

**SELECT ACTION** – Under "Select Action", select the action from the drop down list you would like taken. There are four different actions associated with this form:

#### 1) Correct The Graduation Cohort Year (Expected Graduation Year)

(To correct Validation Error #432, #437, #440, #443 and #447)

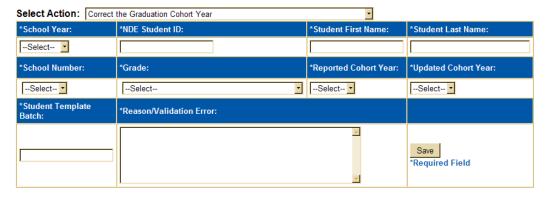

School Year: Enter the school year that you are requesting the change for.

NDE Student ID: Enter the Student's ID#.

Student's First Name: Enter student's first name. Student's Last Name: Enter student's last name.

School Number: 3-digit school number (location code).

Grade: Select grade for this student (the grade for the school year identified above).

Reported Cohort Year: Enter the Cohort Year reported.

Updated Cohort Year: Enter the Cohort Year that you want to update this record to.

Student Template Batch: Enter the Batch # (from the NSSRS Data Manager) that this record was originally uploaded in. (See instructions on how to find Batch number at the end of this document).

Reason/Validation Error: Provide information on why you are requesting this change.

CLICK ON THE "SAVE" button to submit this request.

#### 2) Delete Record In The Student Template To Correct The Graduation Cohort Year.

(To correct Validation Error #432, #437, #440, #443 and #447)

Select Action: Delete Record In The Student Template To Correct the Graduation Cohort Year

| *School Year:               | *NDE Student ID:          | *Student First Name:   | *Student Last Name:    |
|-----------------------------|---------------------------|------------------------|------------------------|
| Select                      |                           |                        |                        |
| *School Number:             | *Grade:                   | *Reported Cohort Year: | *Updated Cohort Year:  |
| Select                      | Select                    | Select                 | Select                 |
| *Student Template<br>Batch: | *Reason/Validation Error: |                        |                        |
|                             |                           | i.                     | Save   *Required Field |

School Year: Enter the school year that you are requesting the change for.

NDE Student ID: Enter the Student's ID#

<u>Student's First Name:</u> Enter student's first name. Student's Last Name: Enter student's last name.

School Number: 3-digit school number (location code).

Grade: select grade for this student (the grade for the school year identified above).

Reported Cohort Year: Enter the Cohort Year reported.

<u>Updated Cohort Year</u>: Enter the Cohort Year that you want to update this record to.

<u>Student Template Batch</u>: Enter the Batch # (from the NSSRS Data Manager) that this record was originally uploaded in. (See instructions on how to find Batch number at the end of this document).

Reason/Validation Error: Provide information on why you are requesting this change.

CLICK ON THE "SAVE" button to submit this request.

#### 3) Create The School Enrollment Record For A Student In A Graduation Cohort.

(To correct Validation Error #64, #65, #299, #438 and #439)

Select Action: Create The School Enrollment Record For A Student In A Graduation Cohort

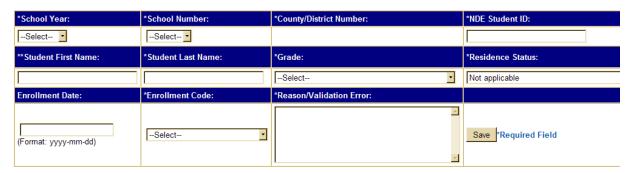

School Year: Enter the school year that you are requesting the change for.

School Number: 3-digit school number (location code)

NDE Student ID: Enter the student's ID#.

<u>Student's First Name:</u> Enter student's first name. <u>Student's Last Name</u>: Enter student's last name.

<u>Grade</u>: Select grade for this student (the grade for the school year identified above).

<u>Resident Status:</u> Select the Residence Status from the dropout menu.

<u>Enrollment Date:</u> Enter the Enrollment date (Format: yyyy-mm-dd)

Enrollment Code: Select the Enrollment Code from the dropout menu.

Reason/Validation Error: Provide information on why you are requesting this change.

#### CLICK ON THE "SAVE" button to submit this request.

#### 4) Delete The School Enrollment Record For A Student In A Graduation Cohort.

(to correct Validation Error #299 and #300)

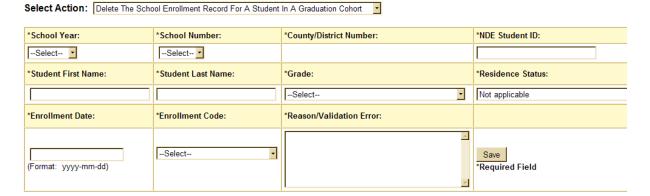

<u>School Year:</u> Enter the school year that you are requesting the change for.

School Number: 3-digit school number (location code)

NDE Student ID: Enter the student's ID#.

<u>Student's First Name:</u> Enter student's first name. Student's Last Name: Enter student's last name.

<u>Grade</u>: Select grade for this student (the grade for the school year identified above).

Resident Status: Select the Residence Status from the dropout menu.

Enrollment Date: Enter the Enrollment date (Format: yyyy-mm-dd)

Enrollment Code: Select the Enrollment Code from the dropout menu.

Reason/Validation Error: Provide information on why you are requesting this change.

#### CLICK ON THE "SAVE" button to submit this request.

After completing the information required and clicking on the "Save" button. The data will then be populated in the appropriate table below.

You must enter an action for each change request. For instance, if you need to correct the expected Graduation year for Susie Thomas, and you also need to have a school enrollment record deleted for

her, you would need to enter her under "Correct the Expected Graduation Year (EGY)" and also under "Delete the School Enrollment Record For A Student In A Graduation Cohort".

Updates can be made to the data submitted through the request by clicking on the "Edit" button next to the student's name in the appropriate table. If it is discovered that a student does not need reviewed, it can be deleted by clicking on the "Delete" button.

Once all data is entered, NDE will review the requests. Once action by NDE has been completed, students cannot be edited or deleted.

The main page of this request will show all students submitted and NDE's review status.

Click on the "View Summary" button at the bottom of the main page to view a list, in printable form, of all students submitted during the current school year for review.

\_\_\_\_\_

## To Find Batch Number of file uploaded

Go to NDE Portal - - Student & Staff (NSSRS) blue tab. - - NSSRS Validation (Screen shot below)

In the bottom left corner, is where you can select the year you want to look at.

#### Admin Functions: Change Years Submit

Under the Student Lookups in the left column, select "Student Lookup by ID". Enter student's Uniq ID#.

### Home Current District: NEBRASKA DEPARTMENT OF EDUCATION [00-0000] Year: 2011-06-30 Review Errors Reprocess Errors Verification Reports Error Summary **Student Lookups** Enrollment Lookup by ID Student Lookup by ID Assessment Student **Graduation Cohort Analysis**

## NSSRS Validation Home

#### **District Progress:** Window: DHE THRE 20

| Template Name                    | District<br>Count | Districts<br>with<br>Errors | Districts<br>with<br>Warnings | Districts<br>Not<br>Submitted |
|----------------------------------|-------------------|-----------------------------|-------------------------------|-------------------------------|
| STUDENT                          | 256               | 33                          | 34                            | 0                             |
| SCHOOL ENROLLMENT                | 256               | 84                          | 14                            | 0                             |
| STUDENT SUMMARY ATTENDANCE       | 1                 | 0                           | 0                             | 255                           |
| ASSESSMENT FACT                  | 1                 | 1                           | 0                             | 255                           |
| ASSESSMENT RESPONSE              | 1                 | 0                           | 0                             | 255                           |
| PROGRAMS FACT - EARLY CHILDHOOD  | 177               | 0                           | 0                             | 79                            |
| PROGRAMS FACT - CAREER EDUCATION | 2                 | 0                           | 0                             | 254                           |
| PROGRAMS FACT - HOMELESS         | 3                 | 0                           | 0                             | 253                           |
| PROGRAMS FACT - INTERIM          | 2                 | 0                           | 0                             | 254                           |
| TITLE I PROGRAMS                 | 3                 | 0                           | 0                             | 253                           |
|                                  | _                 |                             |                               |                               |

You can find the Batch Number of each template here. (See screen shot below).

### Student Lookup by NDE Student ID

Lookup results for NDE Student ID: XXXXXXXXXX

Return to Lookup Page

#### STUDENT DEMOGRAPHICS

| DEMOGRAPHICS                        | STUDENT TEMPLATE                       | OCTOBER SNAPSHOT                       | YEAR END SNAPSHOT |
|-------------------------------------|----------------------------------------|----------------------------------------|-------------------|
| LAST NAME                           | LName                                  | LName                                  |                   |
| FIRST NAME                          | FName                                  | FName                                  |                   |
| MIDDLE INITIAL                      |                                        |                                        |                   |
| GENERATION CODE (SUFFIX)            |                                        |                                        |                   |
| LOCAL STUDENT ID                    | 12345                                  | 12345                                  |                   |
| LOCATION                            | YOUR SCHOOL                            | YOUR SCHOOL                            |                   |
| FULL-TIME EQUIVALENCY (FTE)         | 100                                    | 100                                    |                   |
| GRADE LEVEL                         | 08                                     | 08                                     |                   |
| BIRTHDATE                           | 1994-11-01                             | 1994-01-01                             |                   |
| GENDER                              | Female                                 | Female                                 |                   |
| HISPANIC INDICATOR                  | No                                     | No                                     |                   |
| RACE 1                              | White                                  | White                                  |                   |
| REPORTING RACE                      | White                                  | White                                  |                   |
| HOME OR NATIVE LANGUAGE             | English                                | English                                |                   |
| LEP ELIGIBILITY                     | No                                     | No                                     |                   |
| LEP PARTICIPATION                   | No                                     | No                                     |                   |
| LEP DURATION                        | 6 - Not an LEP student                 | 6 - Not an LEP student                 |                   |
| ENGLISH LANGUAGE<br>PROFICIENCY     | Not Applicable                         | Not Applicable                         |                   |
| IMMIGRANT INDICATOR                 | Not an Immigrant                       | Not an Immigrant                       |                   |
| FOREIGN EXCHANGE STUDENT            | No                                     | No                                     |                   |
| EXPECTED GRADUATION YEAR            | 2015                                   | 2015                                   |                   |
| DISTRICT OF RESIDENCE               | 99-9999                                | 99-9999                                |                   |
| SINGLE PARENT                       | No                                     | No                                     |                   |
| HIGH ABILITY LEARNER<br>ELIGIBILITY | No                                     | No                                     |                   |
| HIGH ABILITY LEARNER<br>PARTICIPANT | No                                     | No                                     |                   |
| HONORS OR ADVANCED PLACEMENT        | No                                     | No                                     |                   |
| NONPUBLIC TARGETED<br>ASSISTANCE    | No                                     | No                                     |                   |
| SECTION 504                         | No                                     | No                                     |                   |
| FOOD PROGRAM ELIGIBILITY            | Not Eliaible for Free or Reduced weals | Not Eligible for Free or Reduced weals |                   |
| BATCH                               | 12345 (2010-09-28)                     | 67890 (2010-09-28)                     |                   |

#### SCHOOL ENROLLMENT

| SCHOOL      | ACTIVITY<br>DATE | ENROLLMENT<br>DATE |                      |    | RESIDENCE<br>STATUS | SAICH                  |
|-------------|------------------|--------------------|----------------------|----|---------------------|------------------------|
| Your School | 2010-08-19       | 2010-08-19         | 100 - Still Enrolled | 08 |                     | 876951<br>(2010-09-28) |

 $\textbf{STUDENT SUMMARY ATTENDANCE} \ \ \text{No Records for this Student}$